#### $HZB$  Helmholtz **CA Lab - simplify your Zentrum Berlin** LabVIEWT<sup>M</sup>-EPICS communication

Carsten Winkler **EPICS Meeting 29<sup>th</sup> April - 3<sup>rd</sup> May** © 2013 Helmholtz-Zentrum Berlin

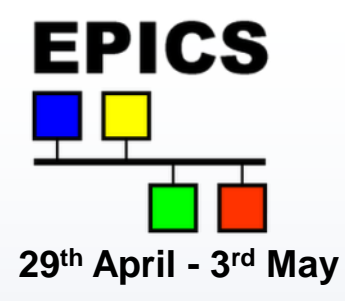

## **Introduction**

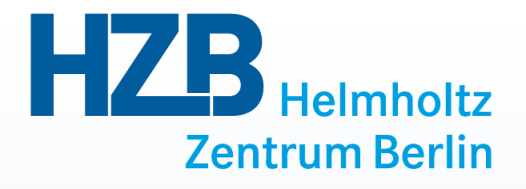

#### **1. Why another interface between LabVIEW™ and EPICS?**

- **2. The technical realisation of the project**
- **3. How is the handling for end users?**

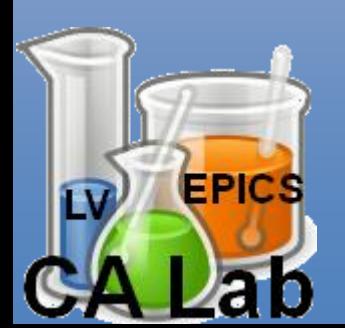

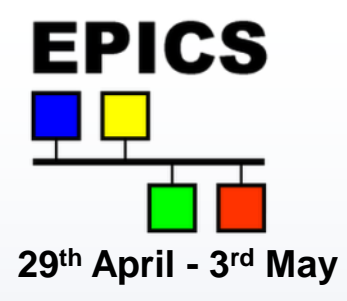

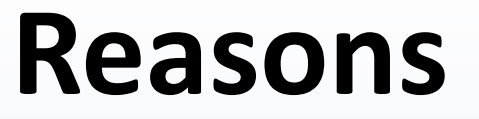

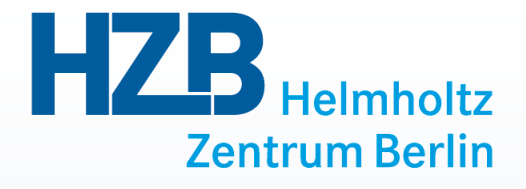

**Guest researchers at BESSY like LabVIEW™ Beamlines are operable via EPICS Operation status of BESSY is available via EPICS Calling for suitable interface**

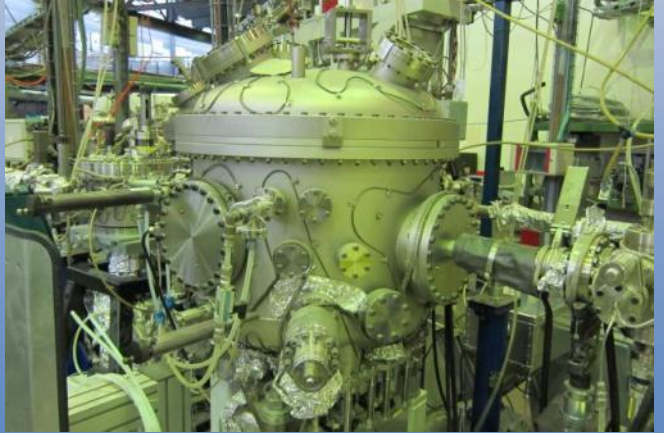

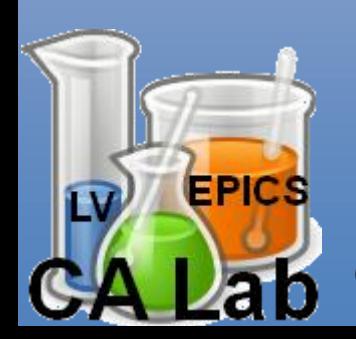

Carsten Winkler A lightweight LabVIEW™-EPICS-Interface 3

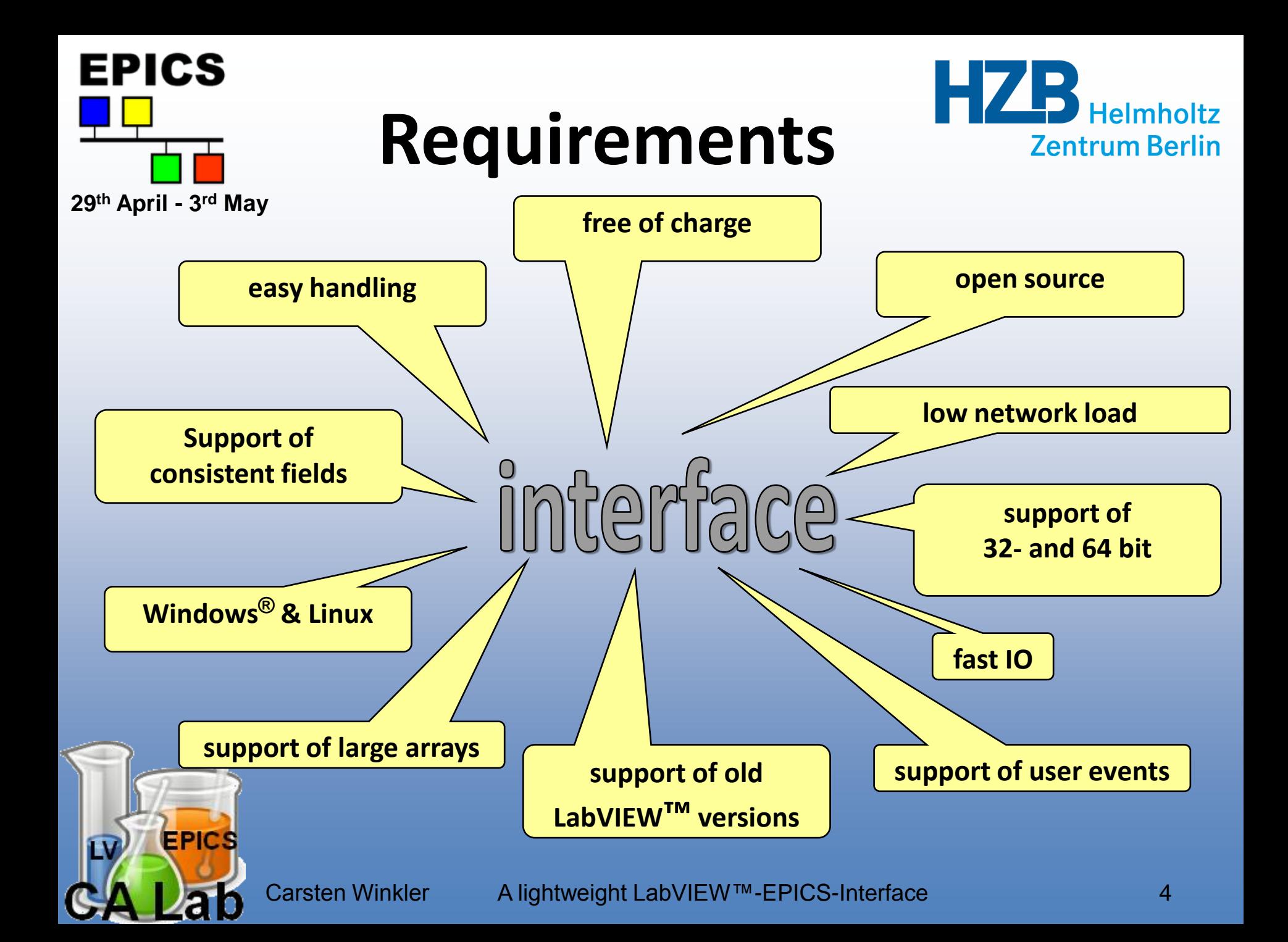

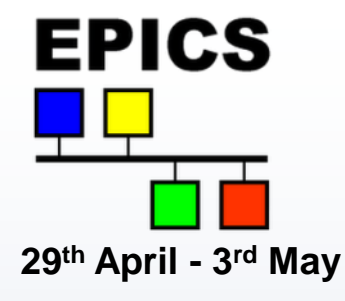

### **Free Solutions in 2009**

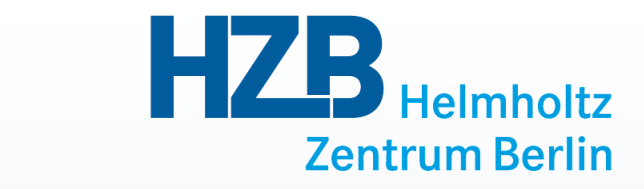

**1. EPICS I/O Client from** 

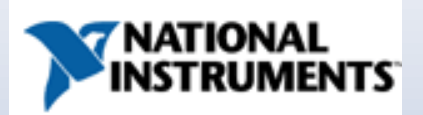

**2. LabVIEW™ Channel Access Client from**

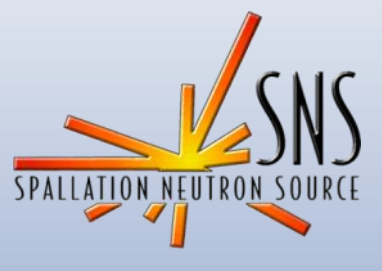

**3. ... some more**

### **Significant problems**

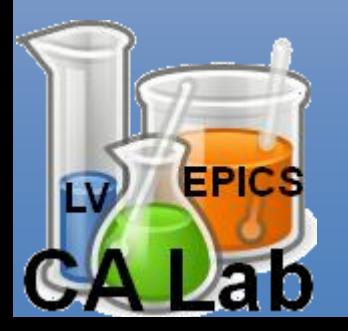

Carsten Winkler A lightweight LabVIEW™-EPICS-Interface 5

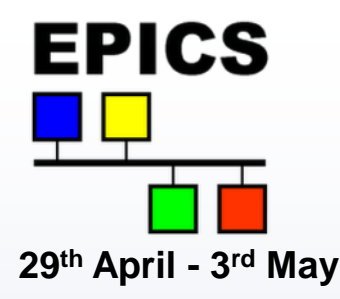

# **Existing difficulties**

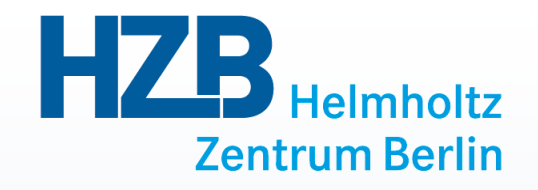

**Dependency of external services**

**Error-prone for newcomers**

 $\Theta$  Incomplete implementations of *<u>Data types</u>* **EPICS fields Enumerations**

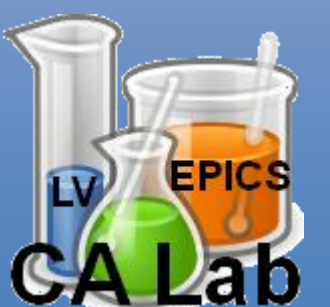

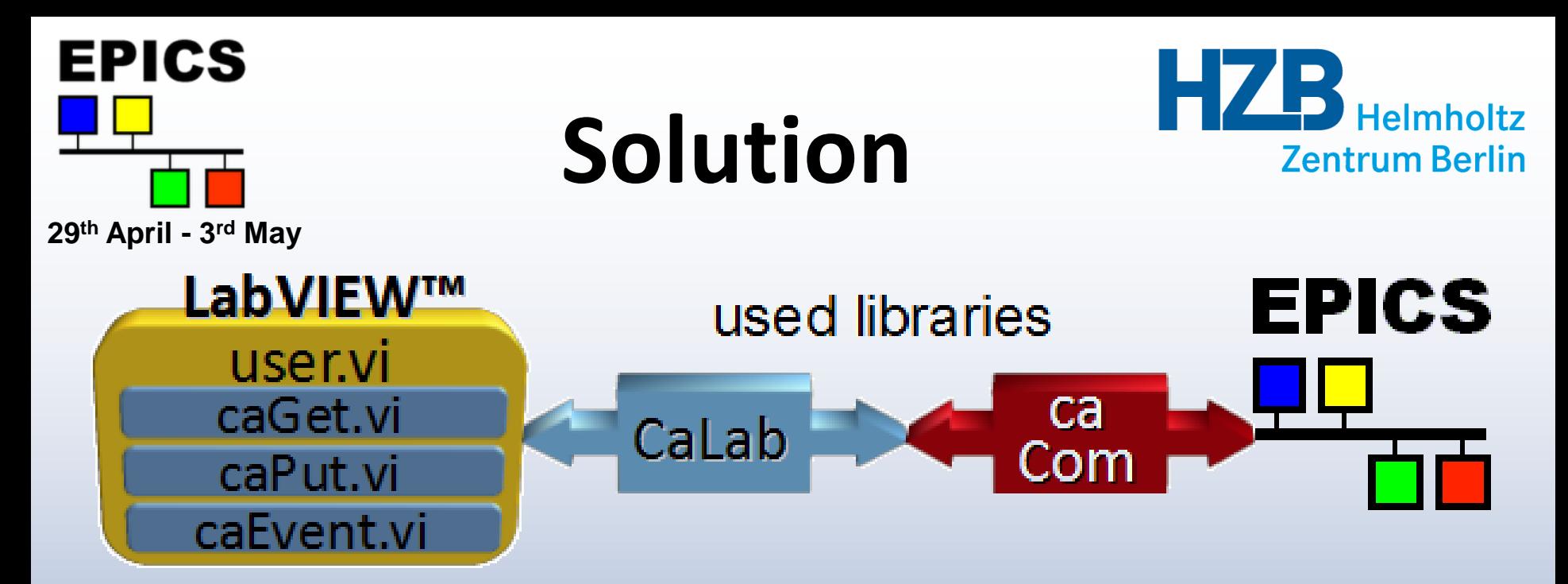

- **Directly based on the EPICS base**
- **f** Supports all EPICS data types
- **Any number of consistent fields per EPICS variable**
- **LabVIEW™ 7.0 to 2012 on Windows® and Linux**
- **<sup>★</sup> Monitoring und Caching → low network load**

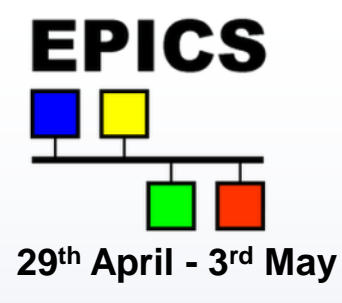

## **Solution**

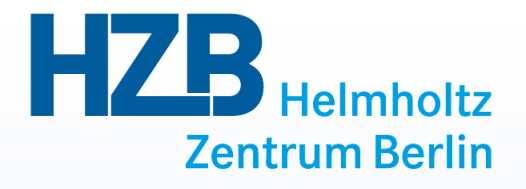

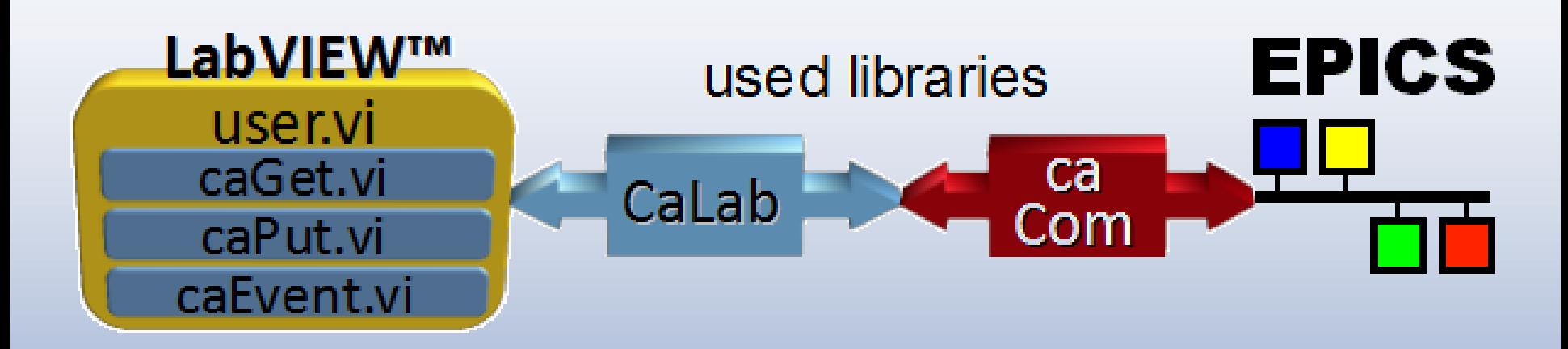

- **B** EPICS client only
- $\bullet$  Not available for realtime units
- **3 additional native libraries**
	- *<u>CaLab</u>*
	- **ca (EPICS base)**
	- **Com (EPICS base)**

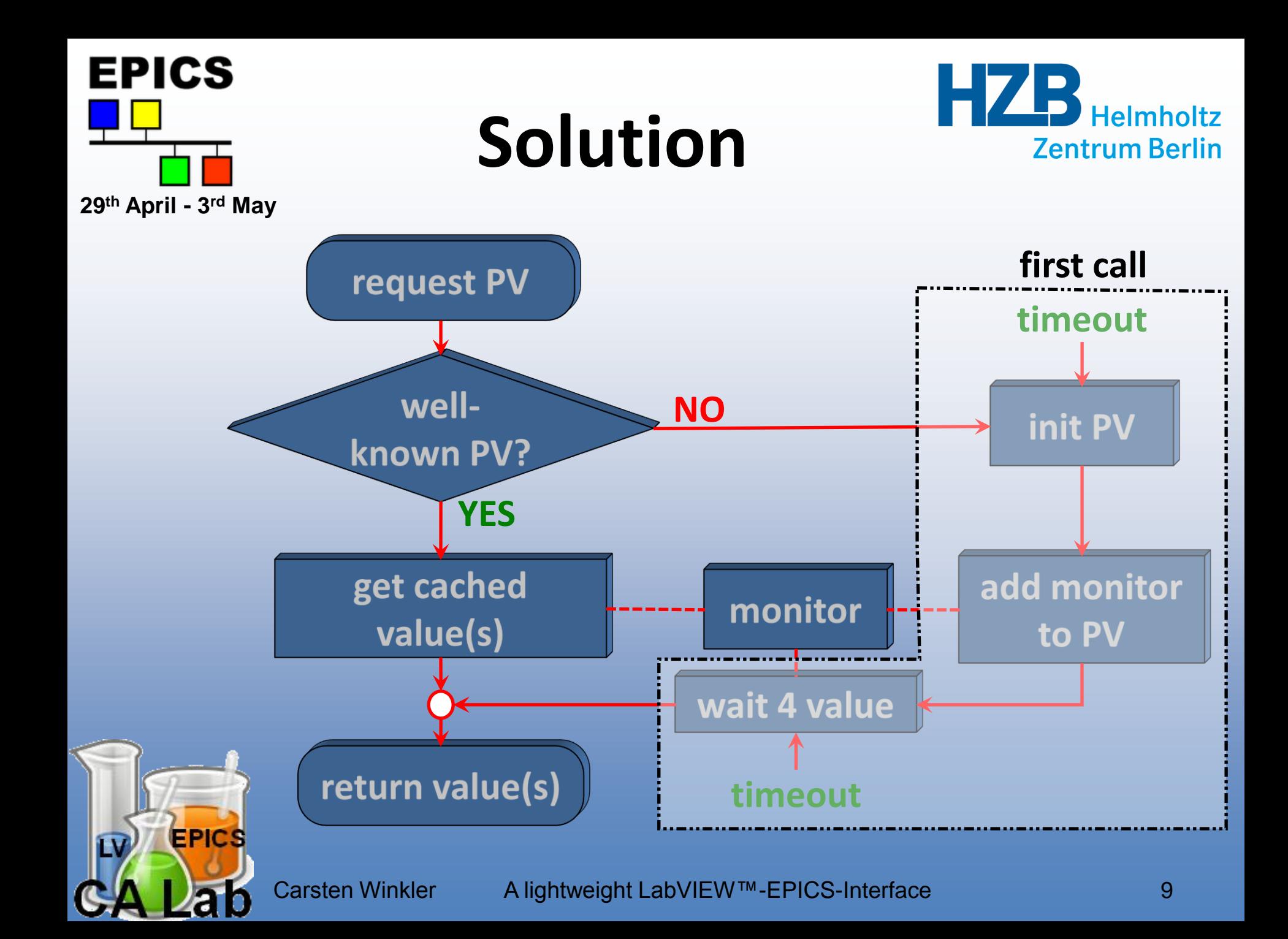

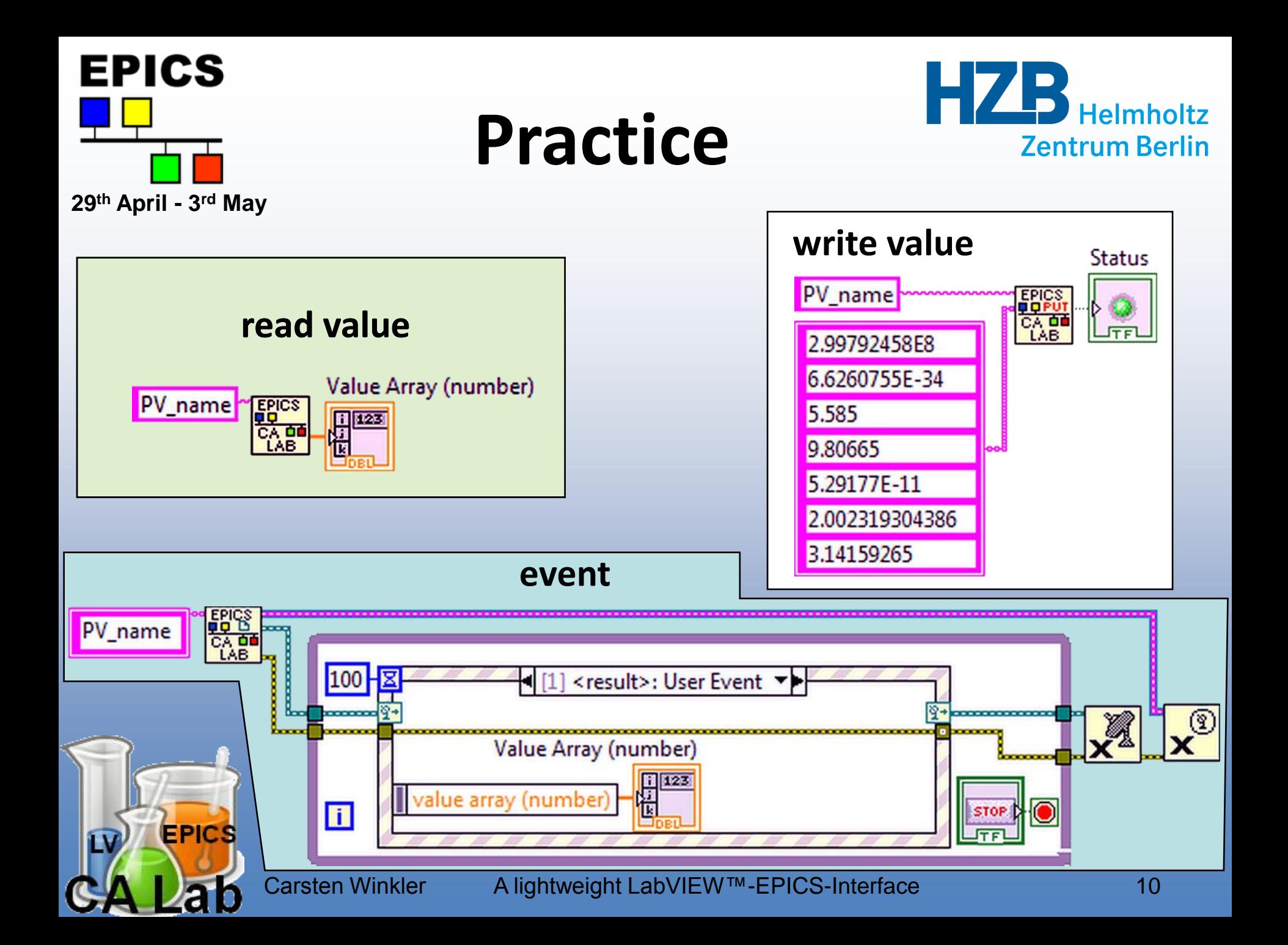

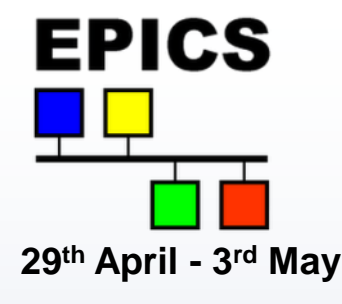

### **Practice**

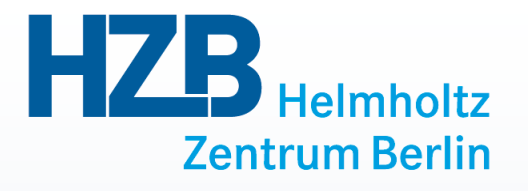

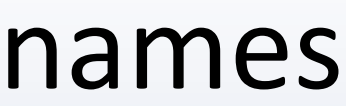

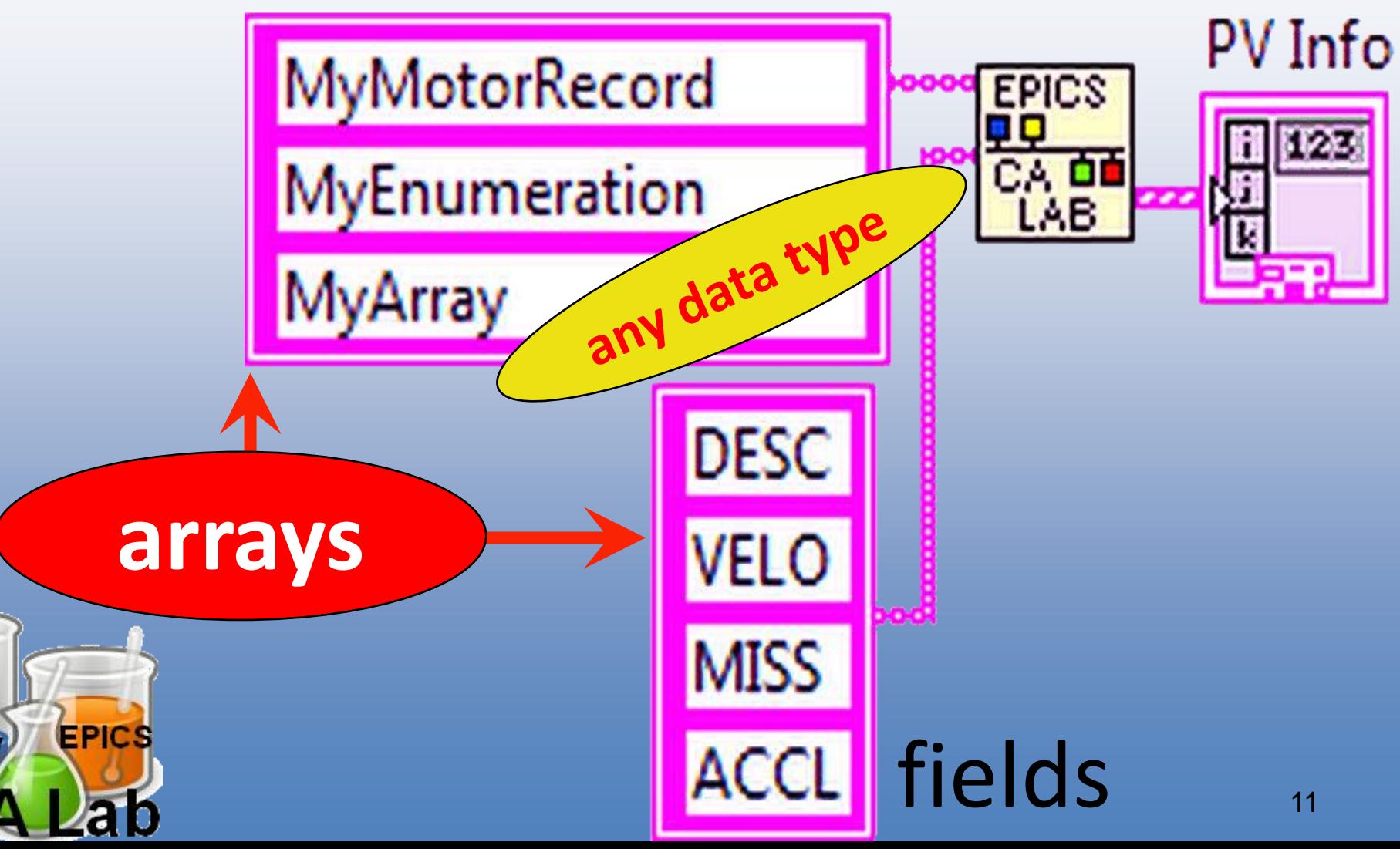

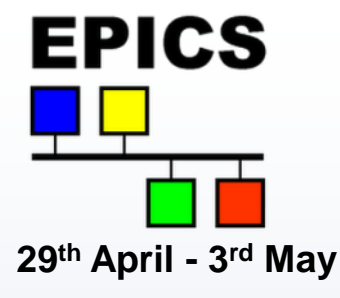

**Practice**

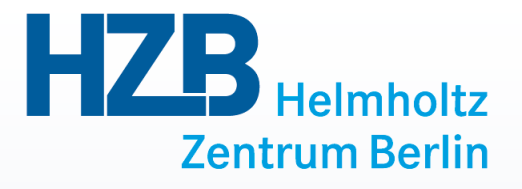

#### **caLabGet.vi**

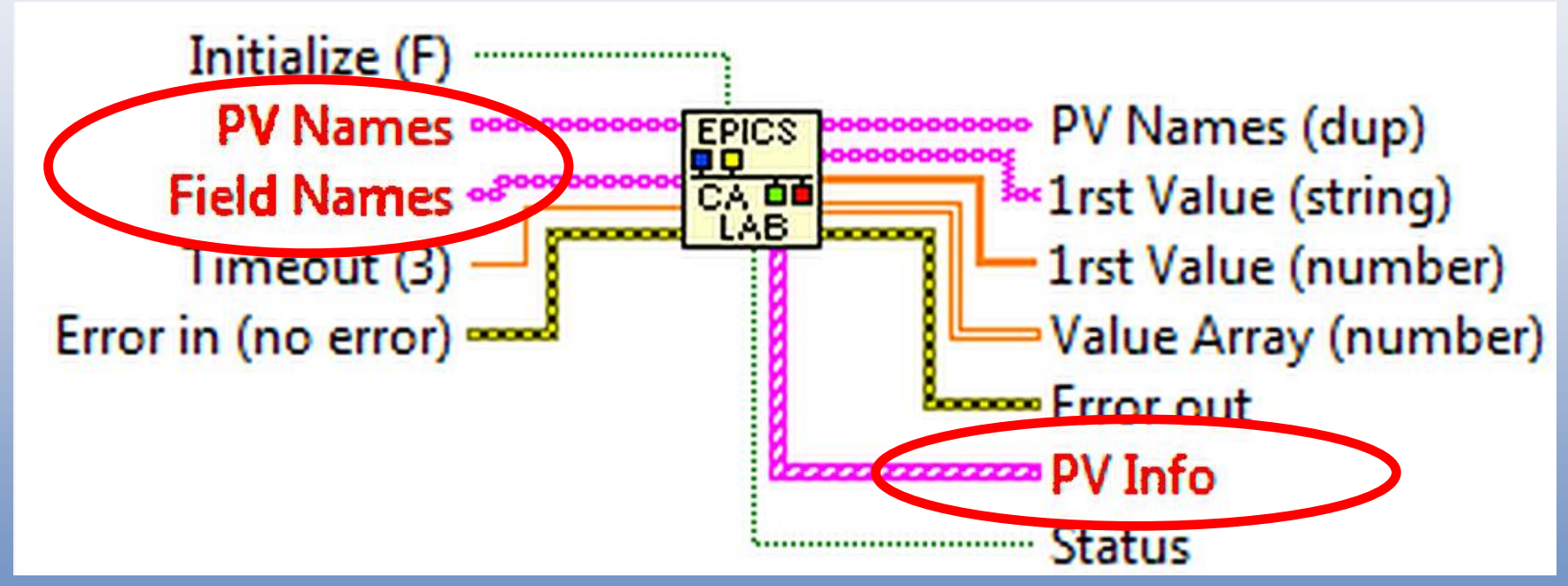

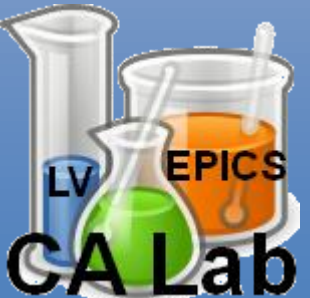

Carsten Winkler Alightweight LabVIEW™-EPICS-Interface 12

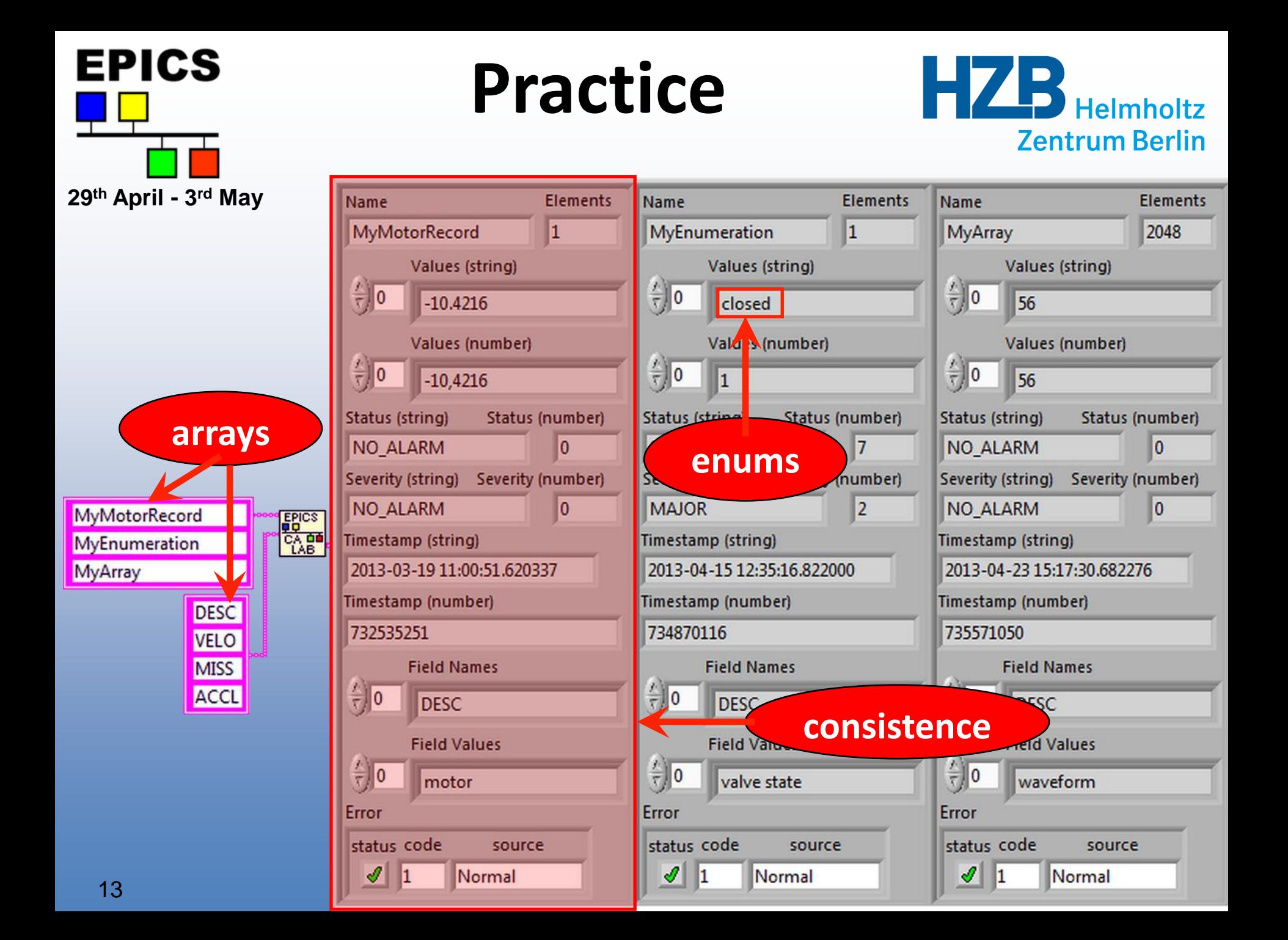

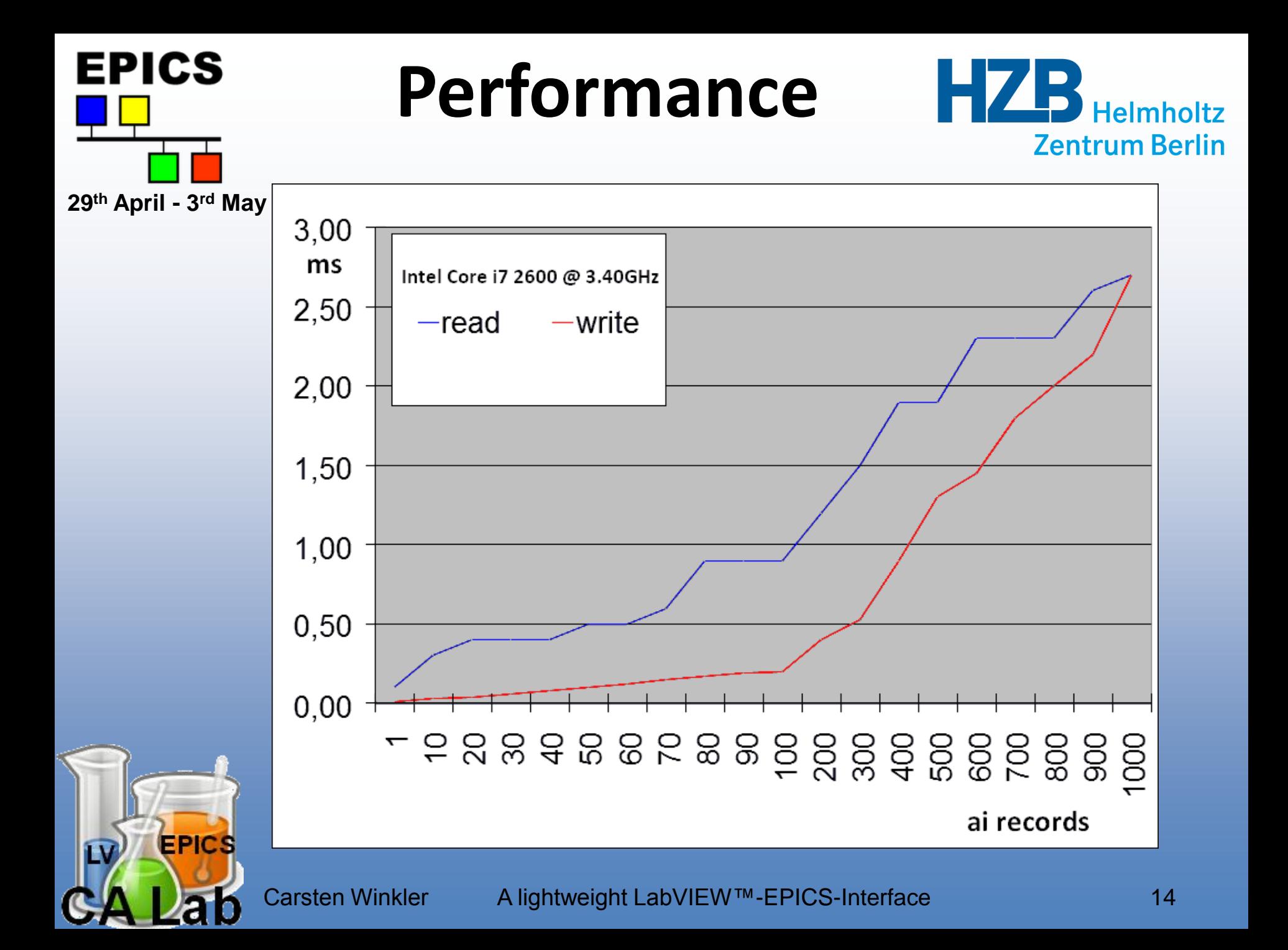

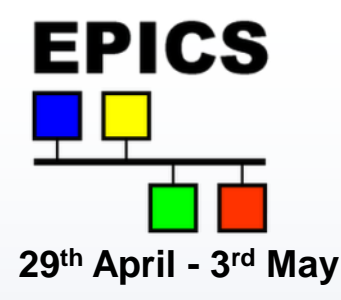

### **Conclusion**

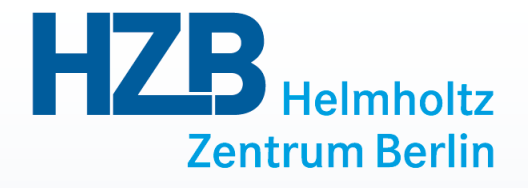

- **Very easy handling of EPICS variables in LabVIEW™**
- **All requirements have been met**
- **In use at BESSY since 2009 (beamline control, machine tools)**
- **Continuous development Better error handling in VIs**

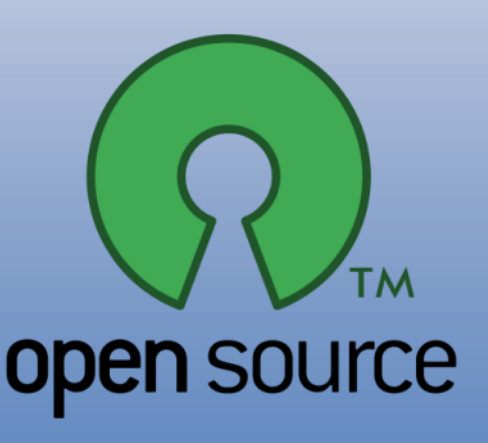

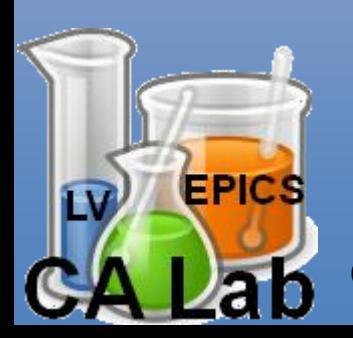

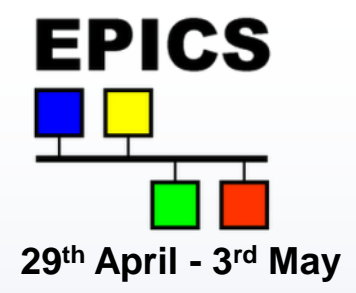

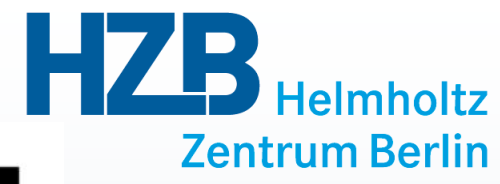

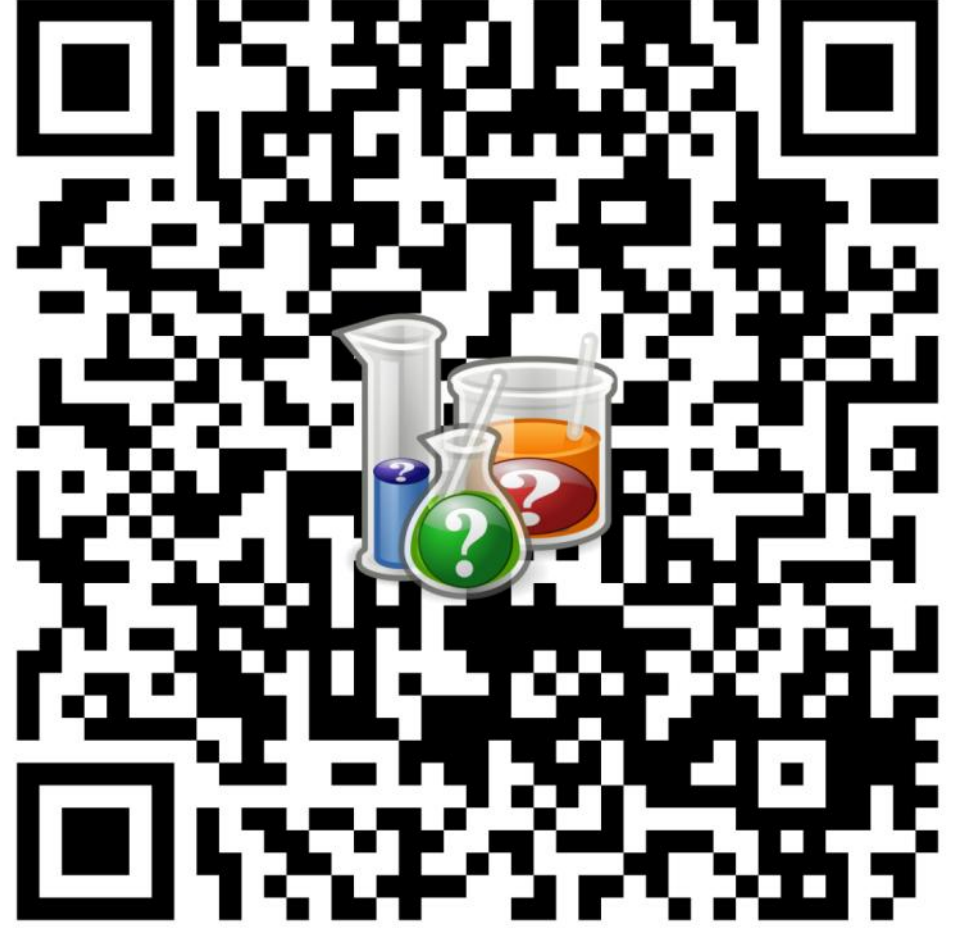

### **http://tinyurl.com/calab2013**

**EPICS** 

а

Carsten Winkler A lightweight LabVIEW™-EPICS-Interface 16 16